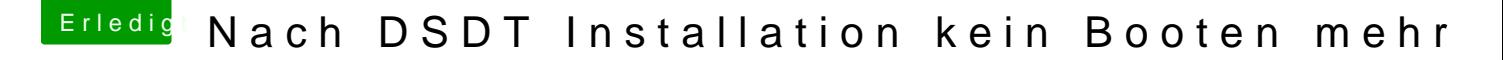

Beitrag von haschel vom 15. Juli 2015, 13:56

Ah, sorry. Total vergessen.

Bootloader Chameleon v2.2svn r2378 Mavericks installiert.

Gesendet von meinem HTC One\_M8 mit Tapatalk